#### **XII STANDARD COMPUTER SCIENCE EXPECTED PUBLIC QUESTIONS – 2023**

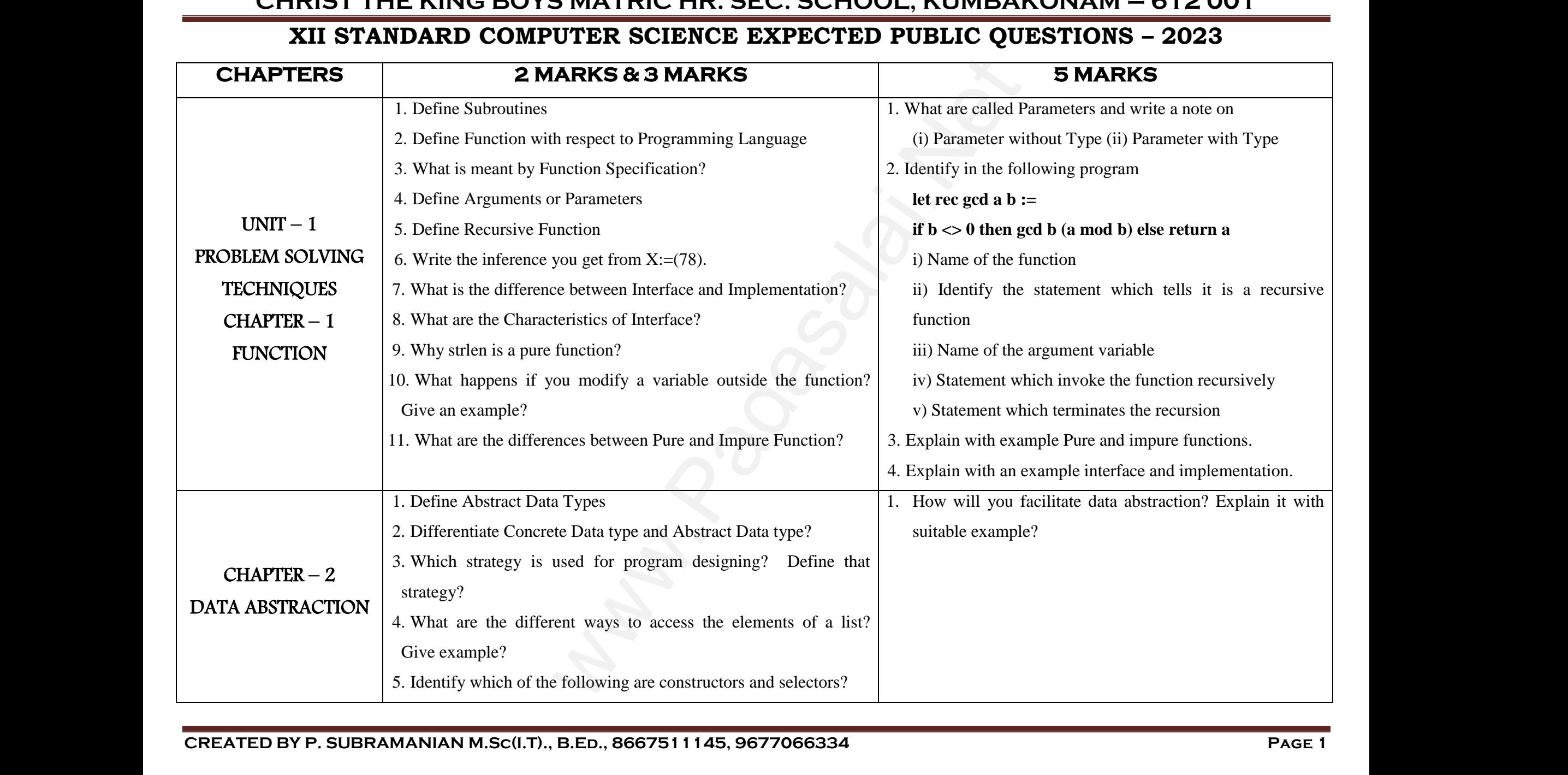

**CREATED BY P. SUBRAMANIAN M.Sc(I.T)., B.Ed., 8667511145, 9677066334 Page 1**

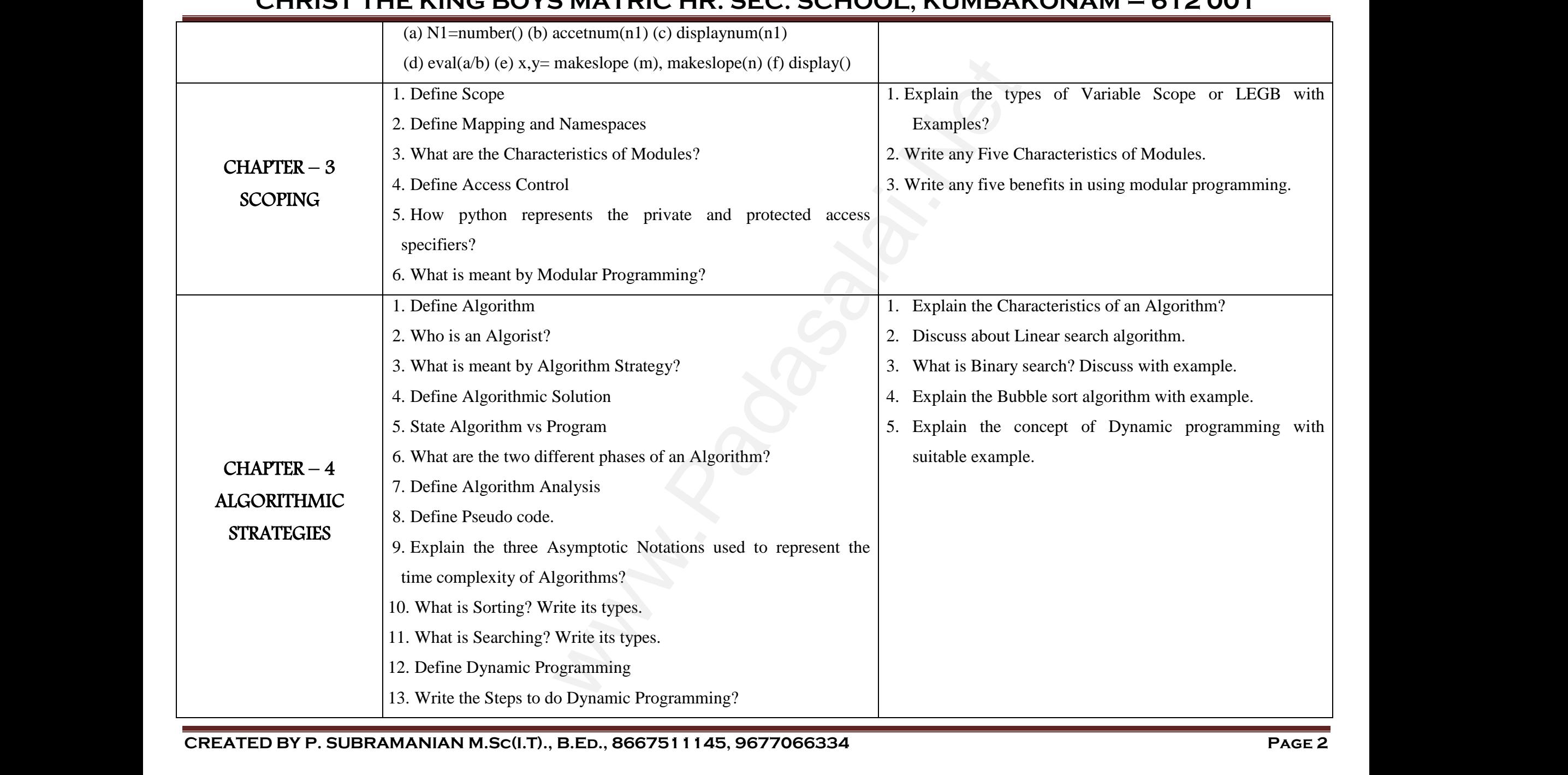

**CREATED BY P. SUBRAMANIAN M.Sc(I.T)., B.Ed., 8667511145, 9677066334 Page 2**

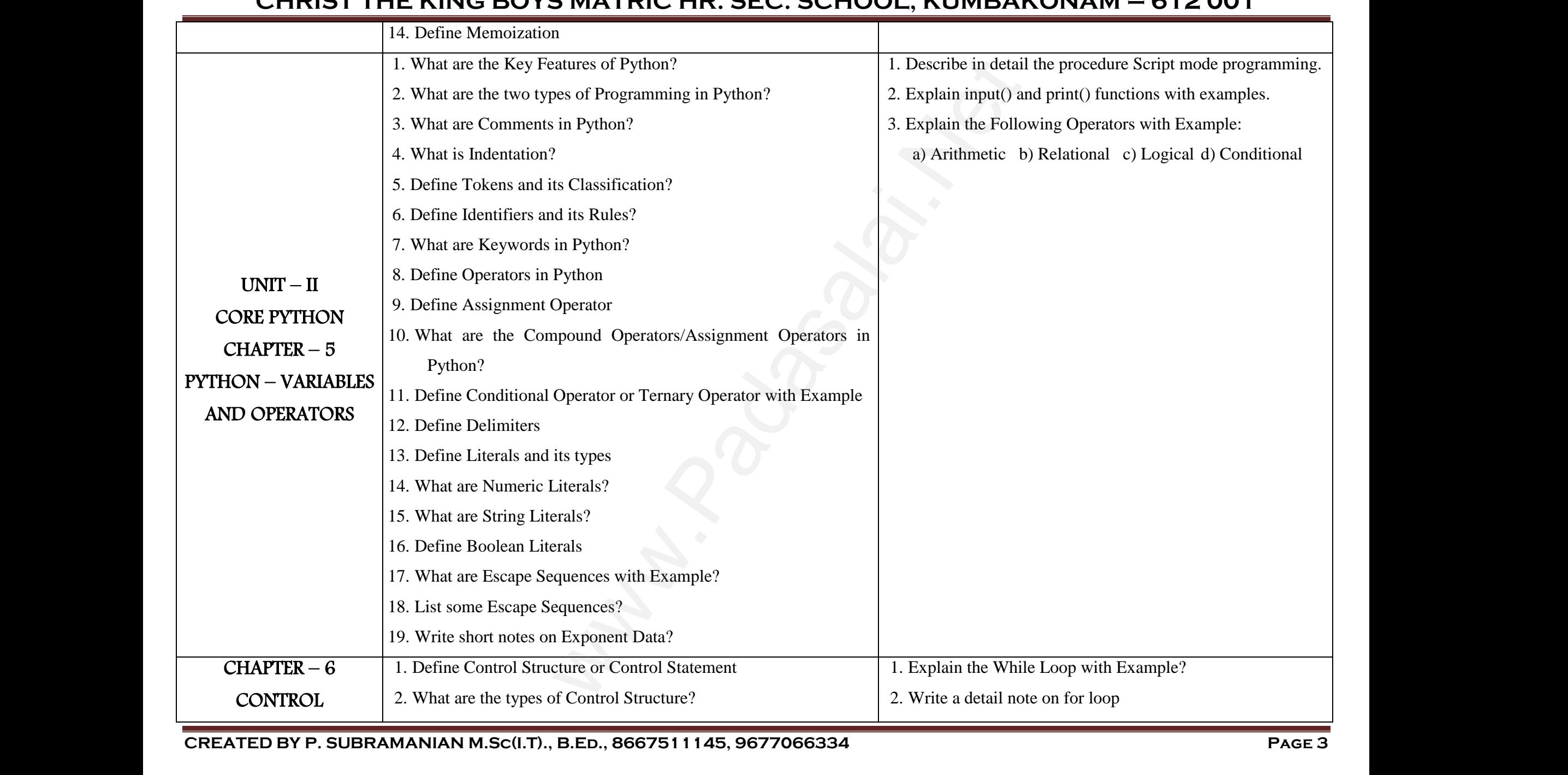

**CREATED BY P. SUBRAMANIAN M.Sc(I.T)., B.Ed., 8667511145, 9677066334 Page 3**

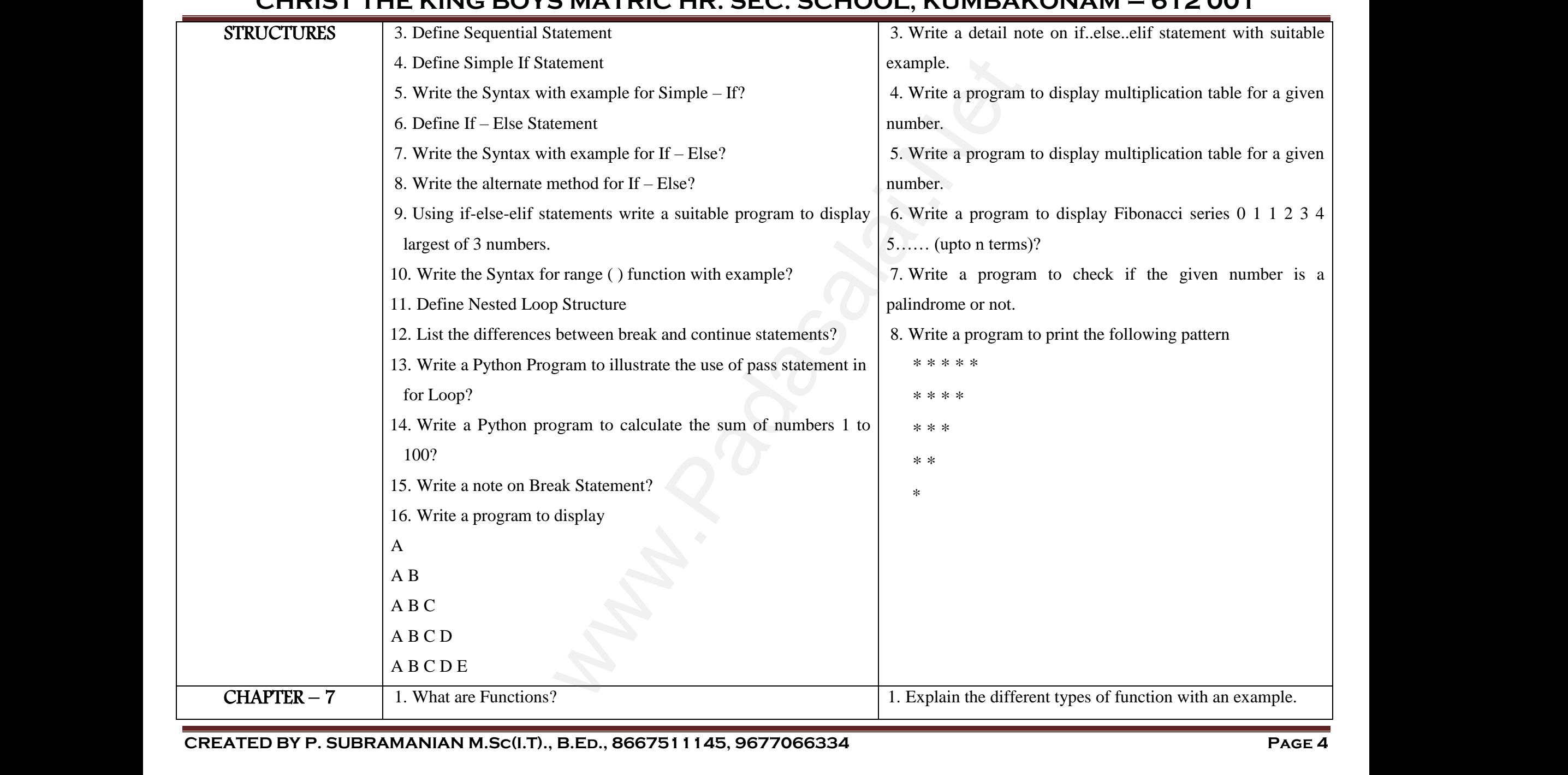

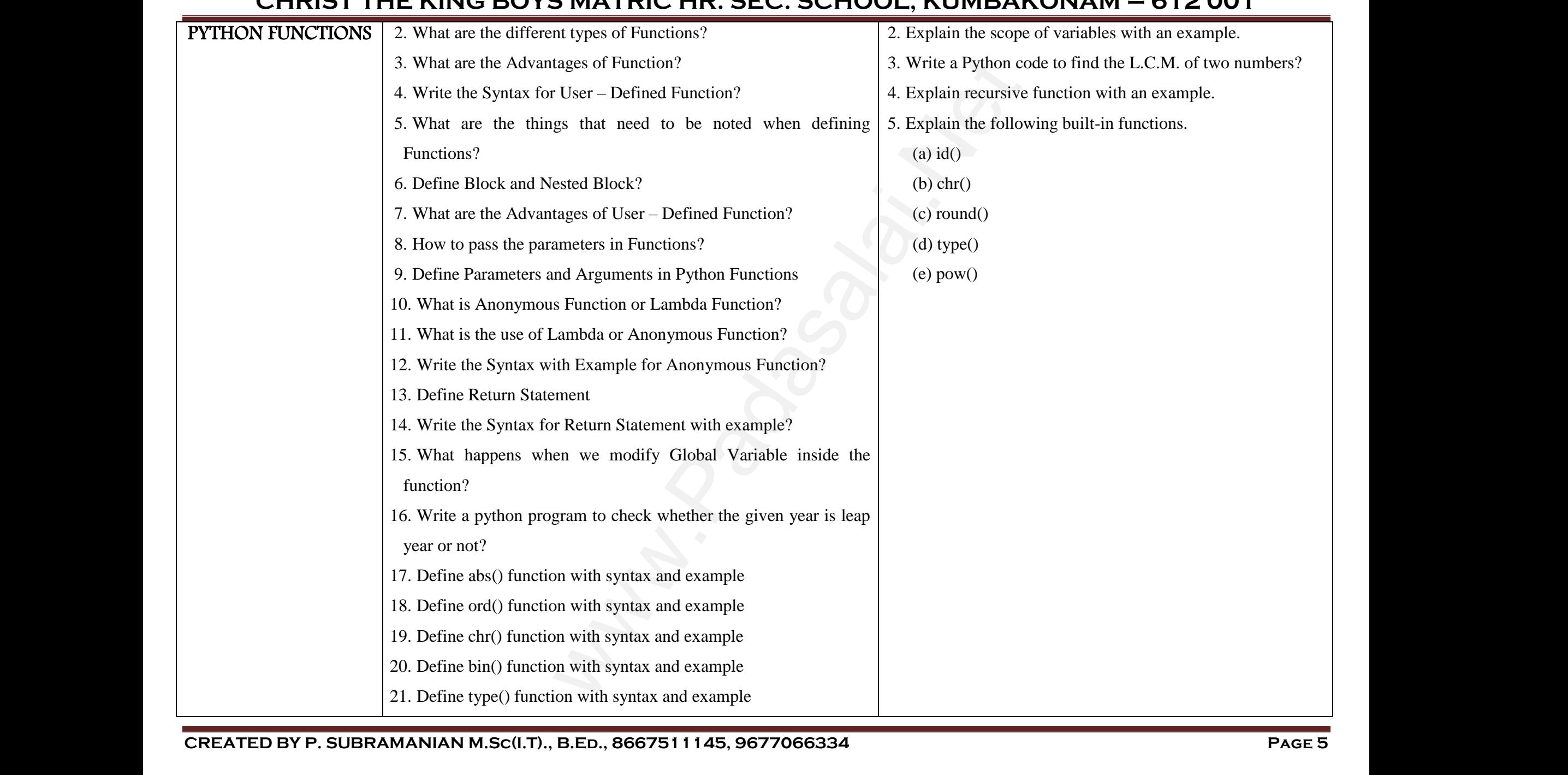

**CREATED BY P. SUBRAMANIAN M.Sc(I.T)., B.Ed., 8667511145, 9677066334 Page 5**

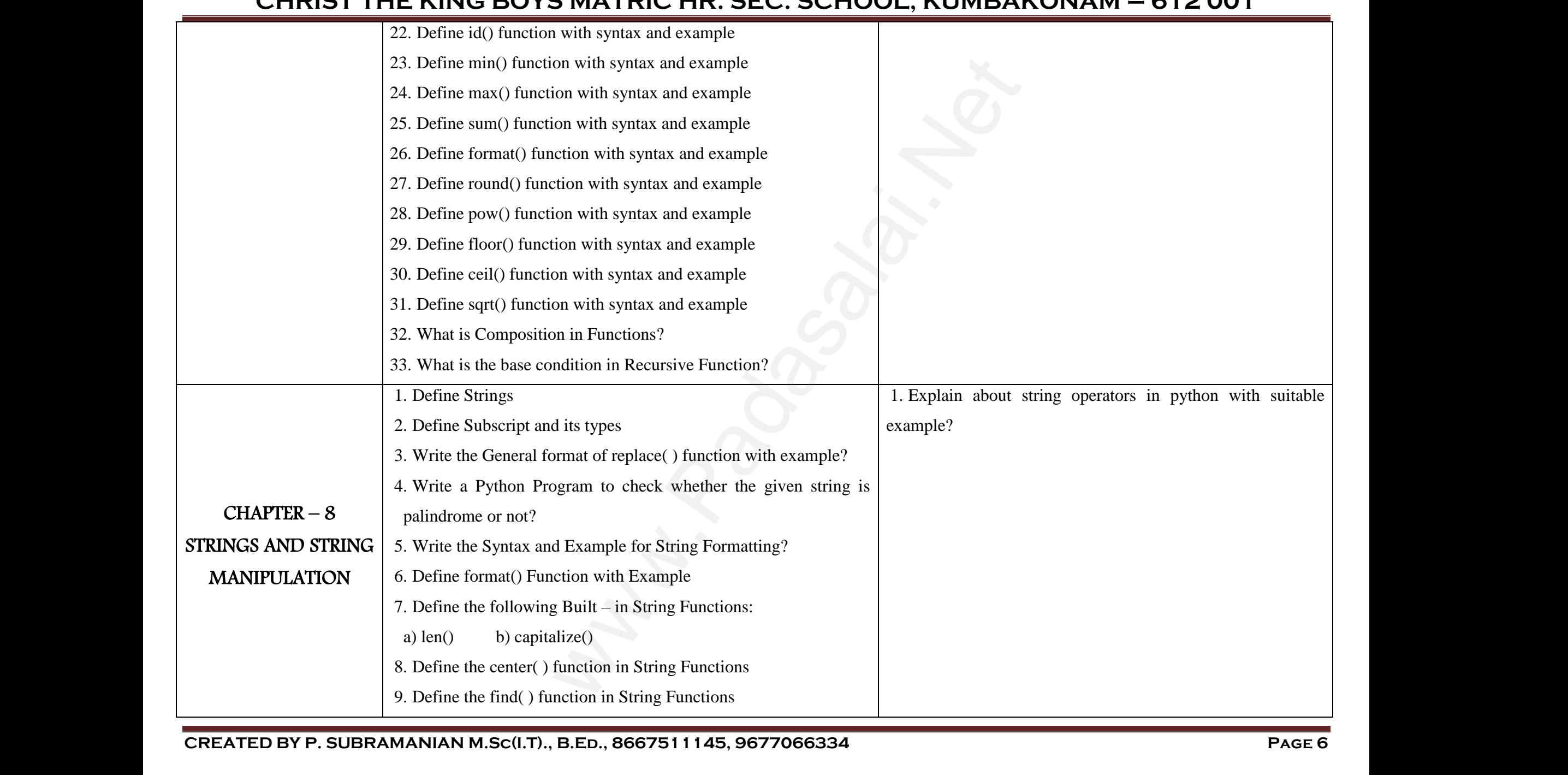

**CREATED BY P. SUBRAMANIAN M.Sc(I.T)., B.Ed., 8667511145, 9677066334 Page 6**

# **www.Padasalai.Net - No.1 Educational Website in Tamilnadu** www.Padasalai.Net - No.1 Educa **al Website in Tamilnadu** www.Padasalai.Net nal Website in Tamilnadu

### **CHRIST THE KING BOYS MATRIC HR. SEC. SCHOOL, KUMBAKONAM – 612 001**

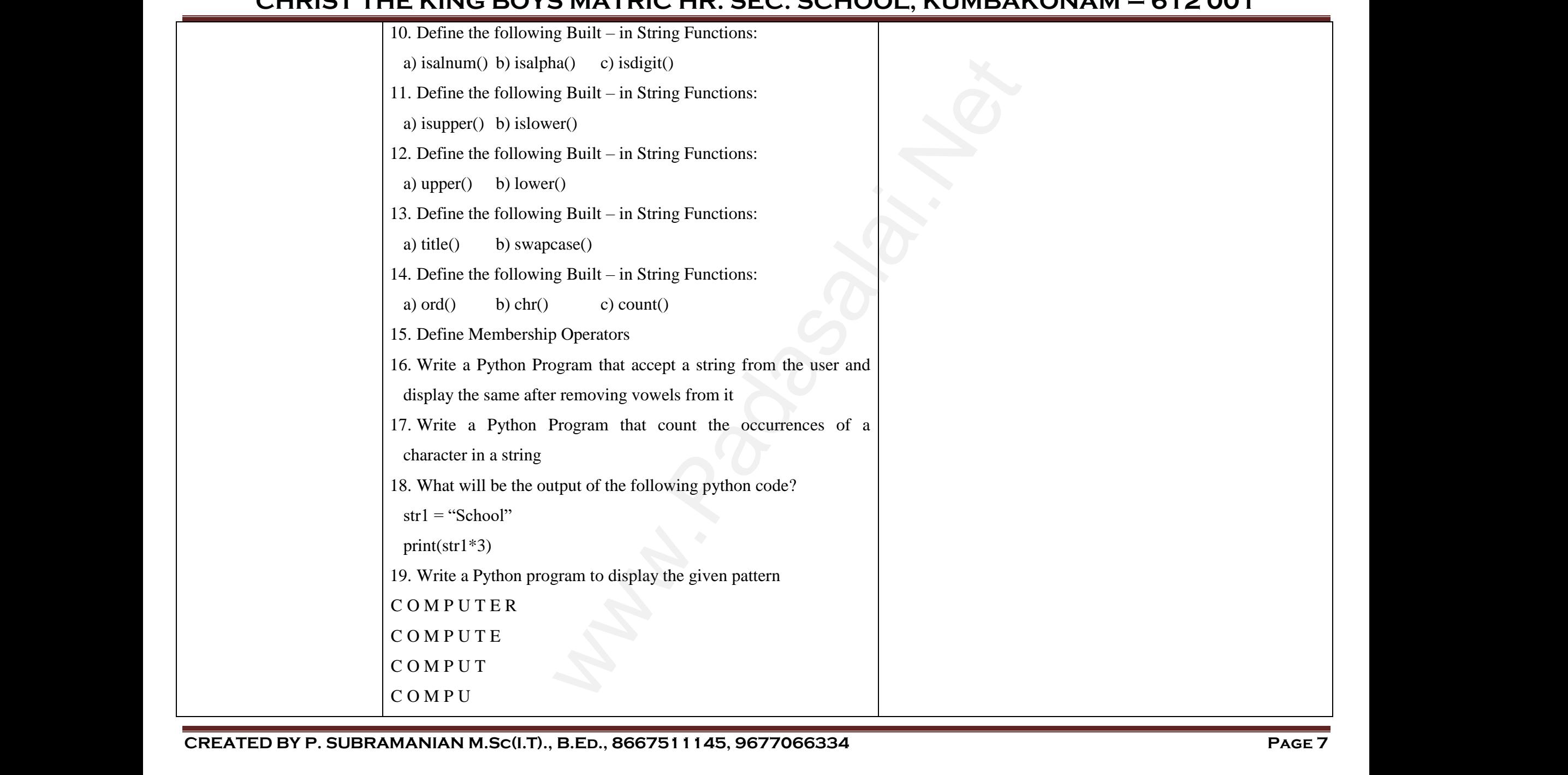

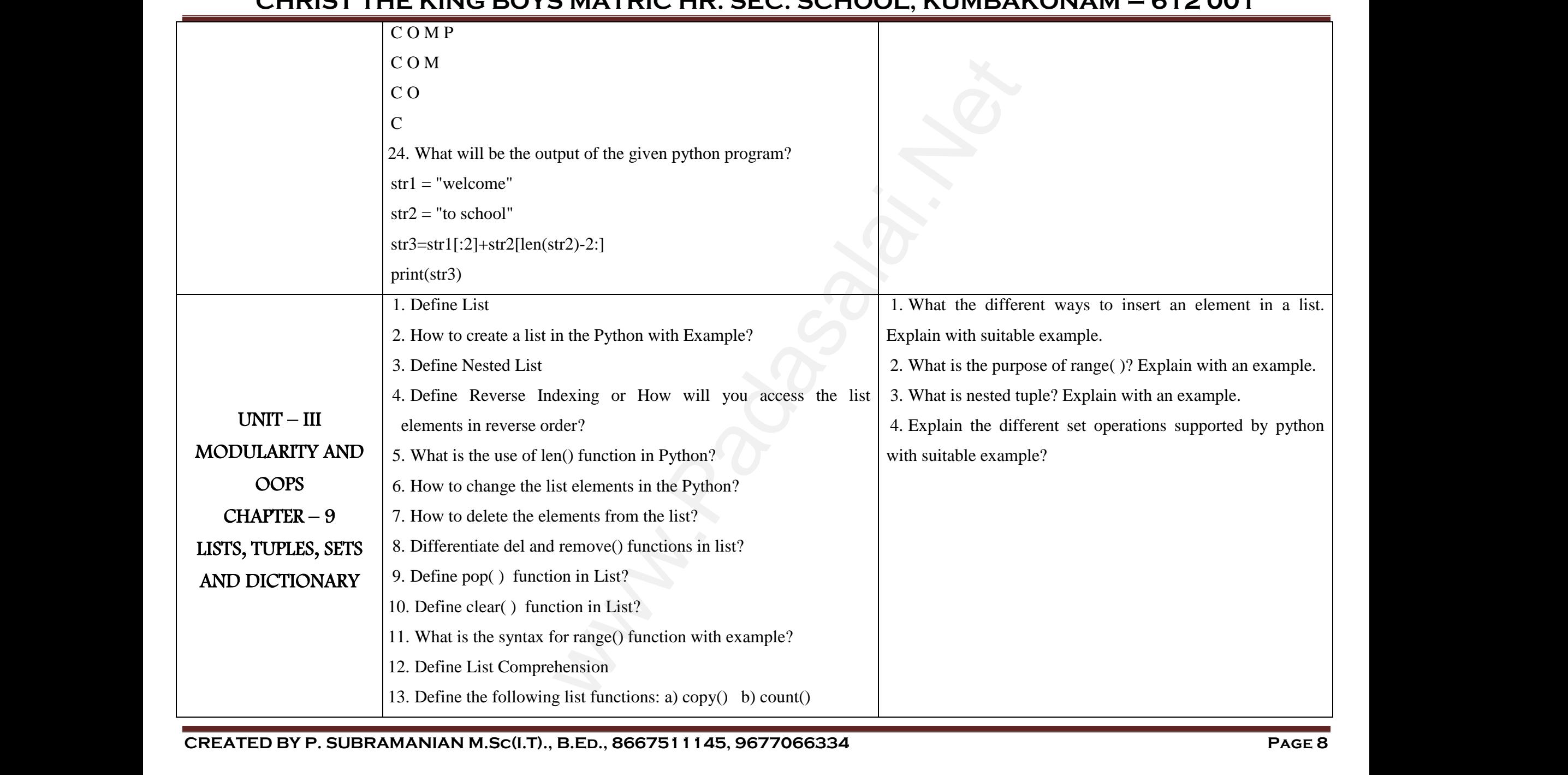

# **www.Padasalai.Net - No.1 Educational Website in Tamilnadu** www.Padasalai.Net - No.1 Educa **al Website in Tamilnadu** www.Padasalai.Net nal Website in Tamilnadu

# **CHRIST THE KING BOYS MATRIC HR. SEC. SCHOOL, KUMBAKONAM – 612 001** WHEEL www.padasalai.<br>Netata www.padasalai.<br>Neterinterantialismus pada saat kaupung kalendari ke kalendari dan pada sama sebagai kalendari dan pada sama s<br>Negri dan pada saat kaupun dan pada saat kaupung kalendari dan pada salah salah salah salah sala  $\frac{2001}{1000}$

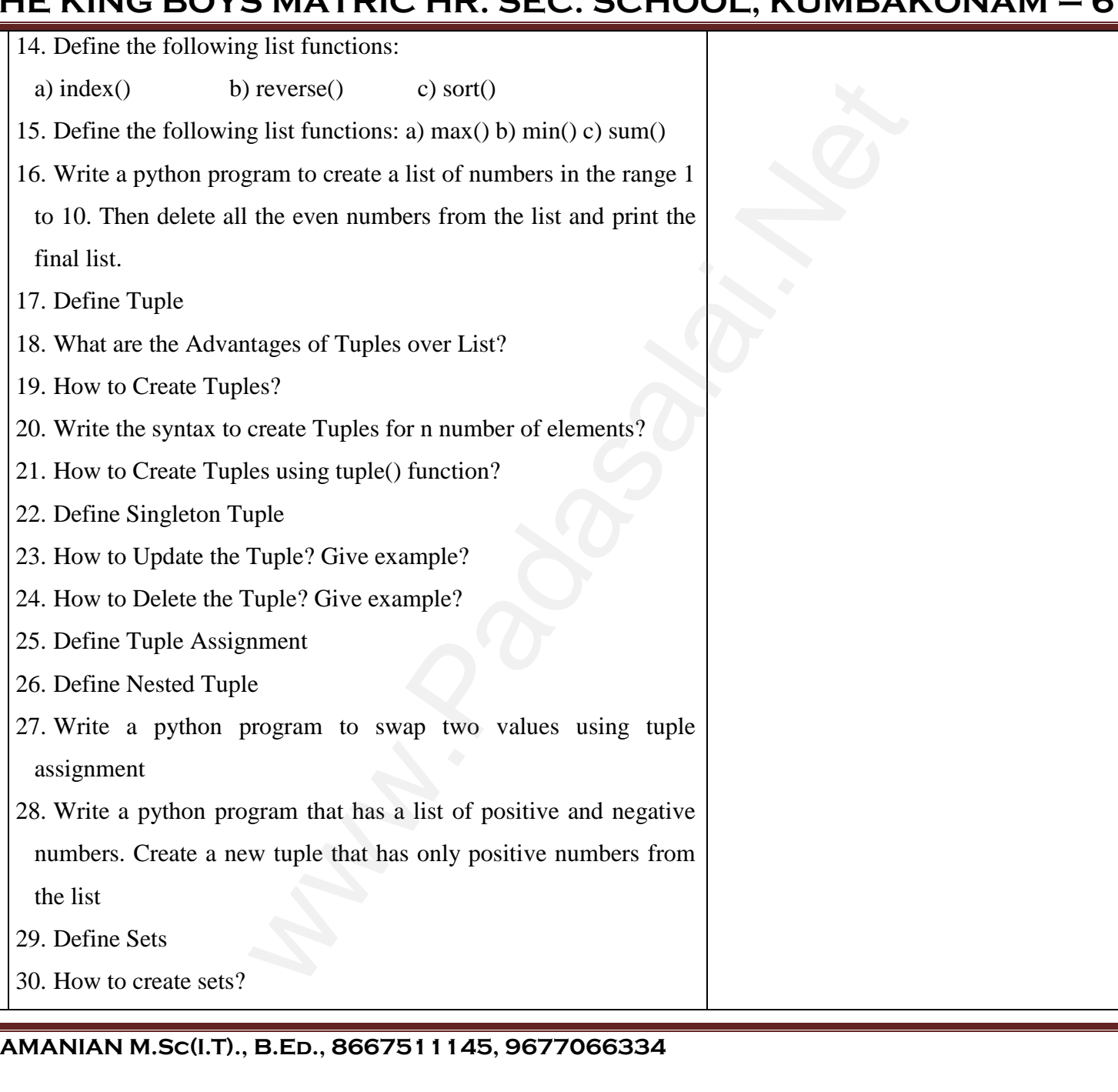

**CREATED BY P. SUBRAMANIAN M.Sc(I.T)., B.Ed., 8667511145, 9677066334 Page 9 EXECUTED BY P. SUBR CREATED BY P. SUB** 

www.Padasalai.Net

www.Padasalai.Net

www.Padasalai.Net

www.Padasalai.Net

www.Padasalai.Net

www.Padasalai.Net

www.Padasalai.Net

www.Padasalai.Net

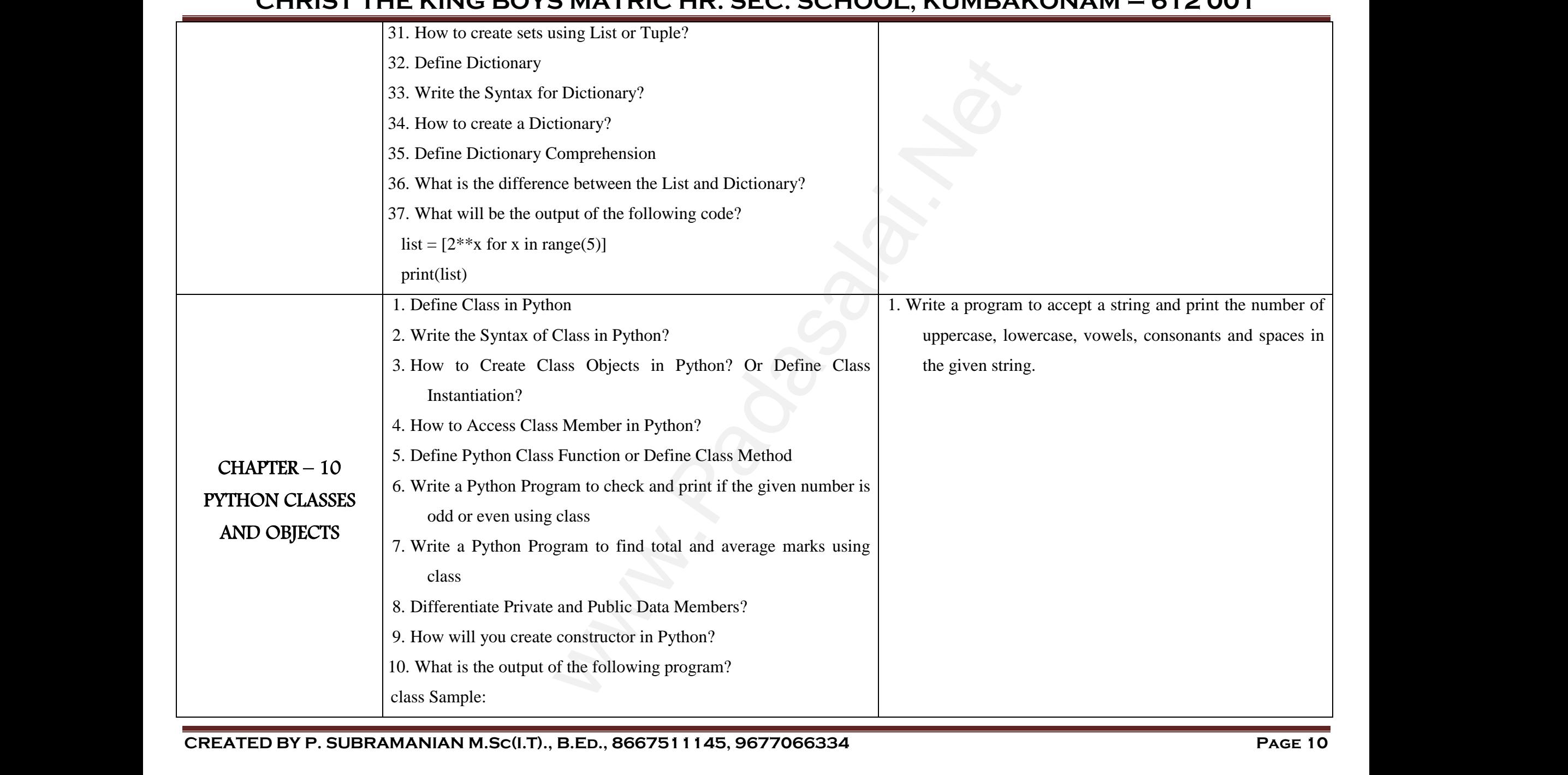

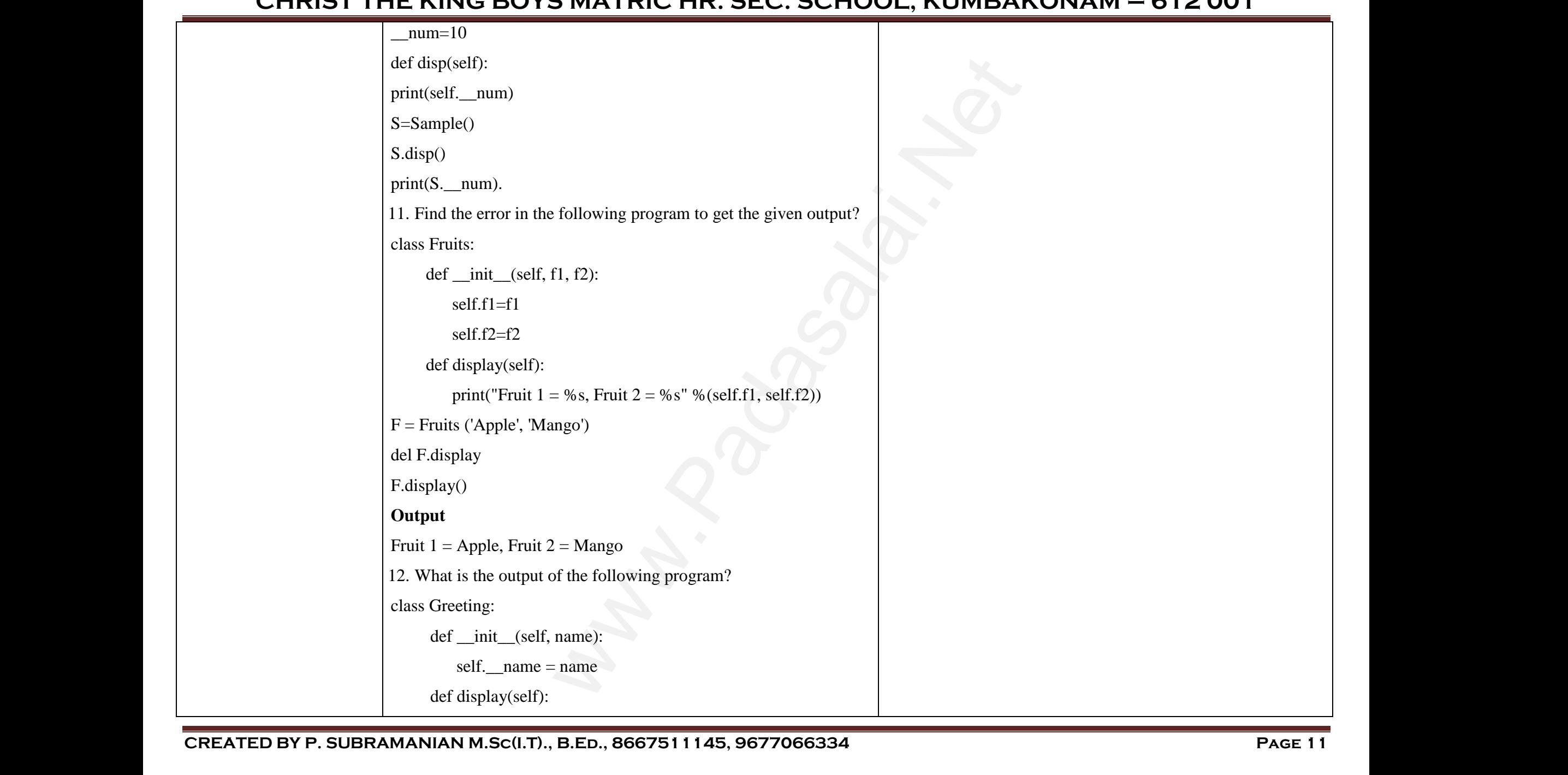

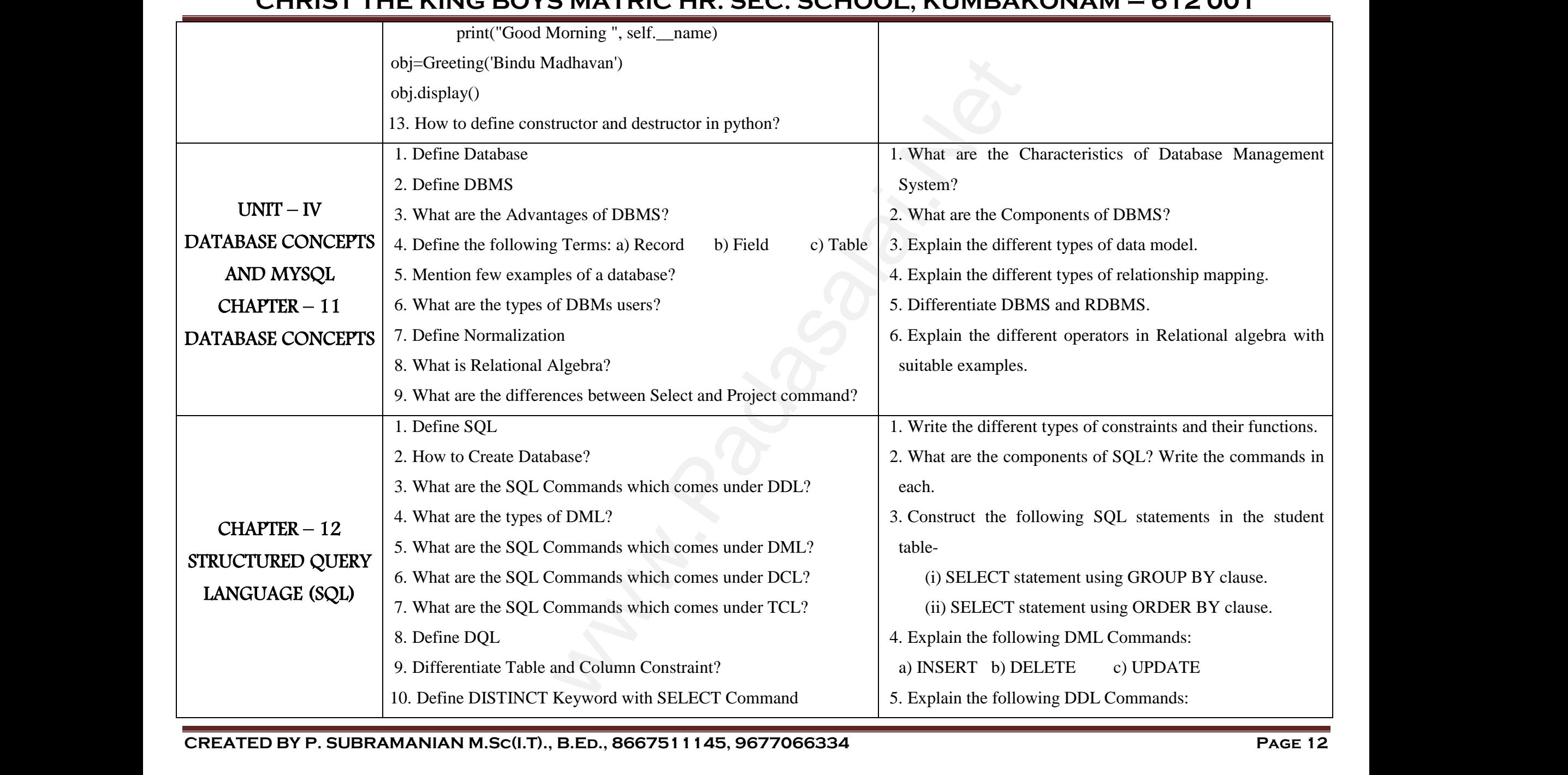

**CREATED BY P. SUBRAMANIAN M.Sc(I.T)., B.Ed., 8667511145, 9677066334 Page 12**

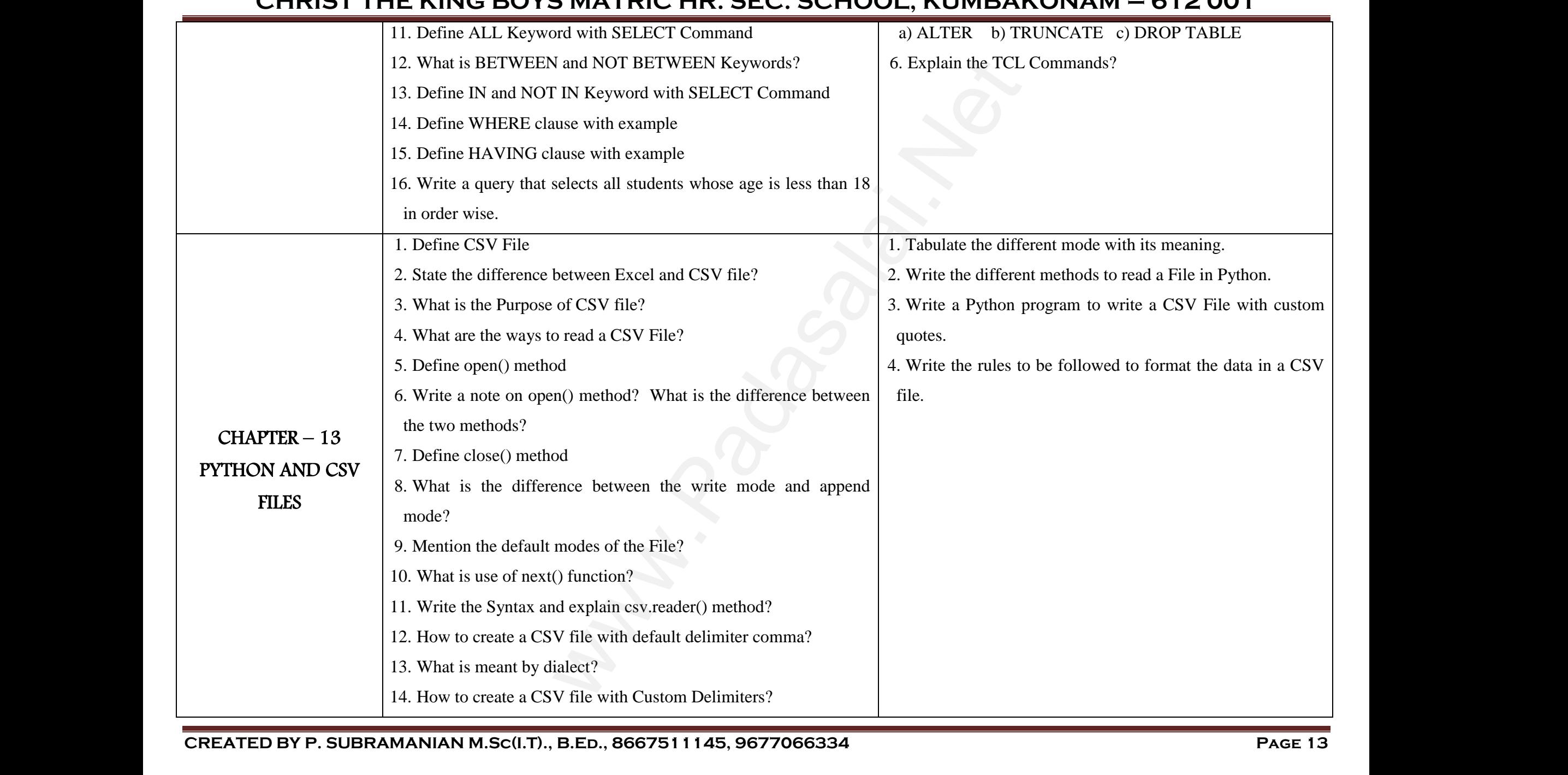

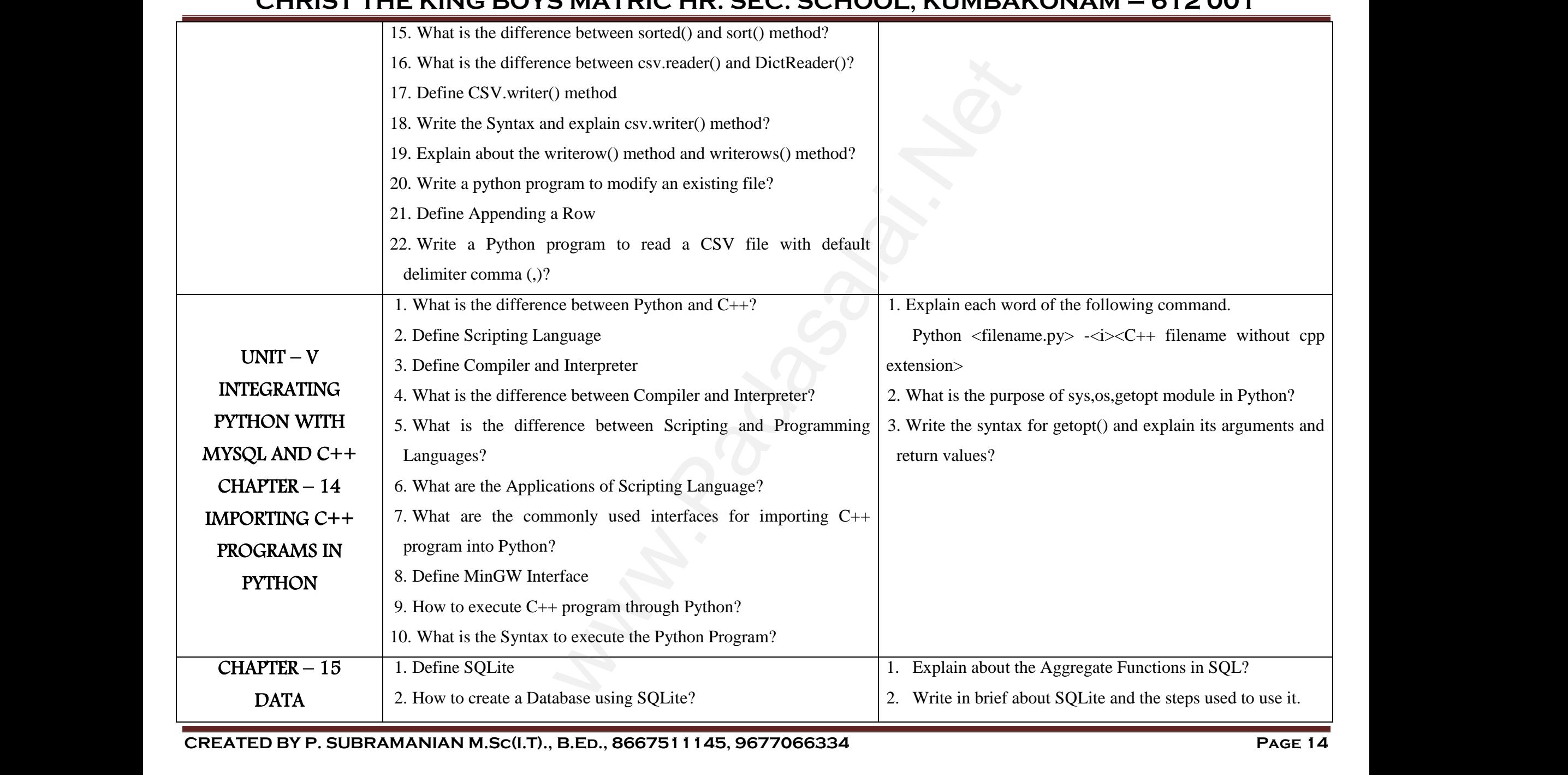

# **www.Padasalai.Net - No.1 Educational Website in Tamilnadu** www.Padasalai.Net - No.1 Educa **al Website in Tamilnadu** www.Padasalai.Net nal Website in Tamilnadu

### **CHRIST THE KING BOYS MATRIC HR. SEC. SCHOOL, KUMBAKONAM – 612 001**

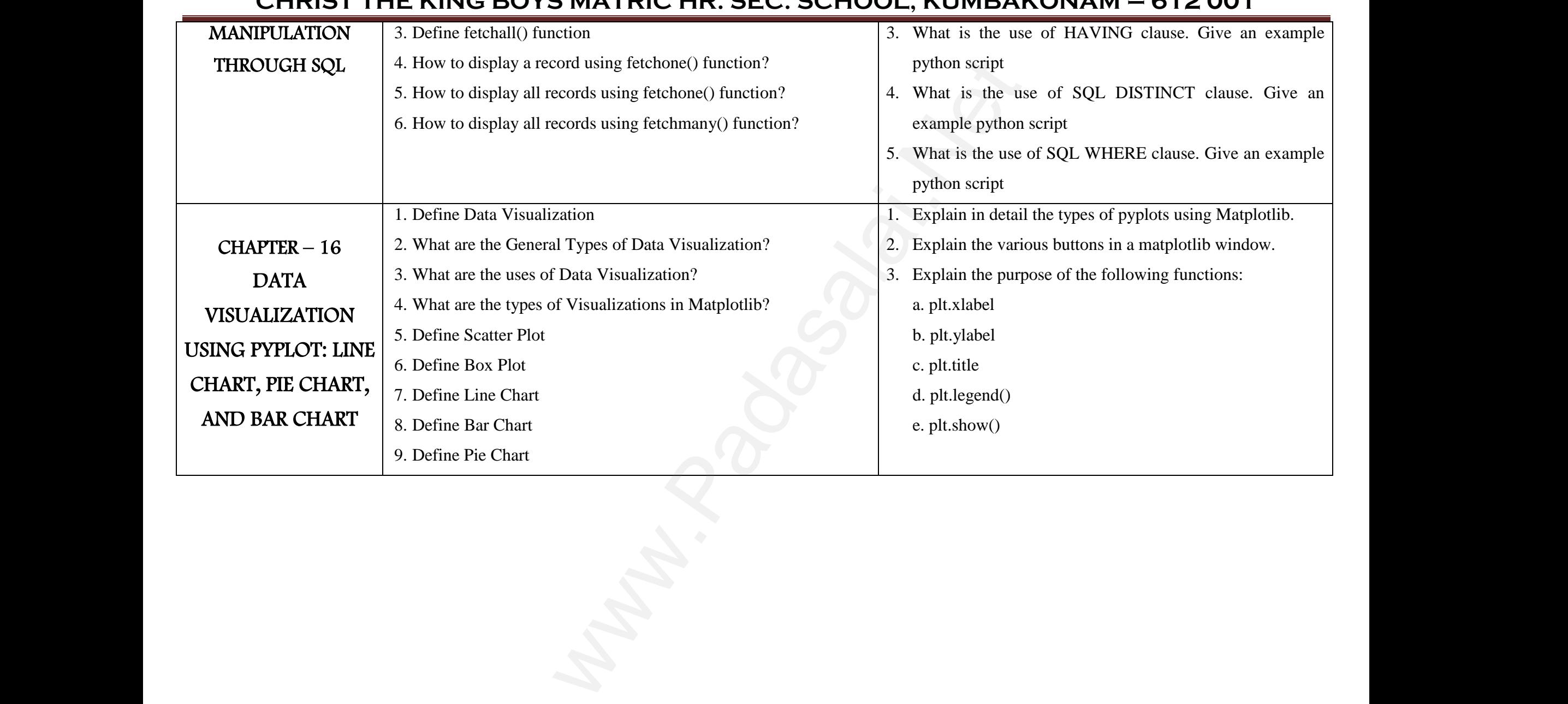